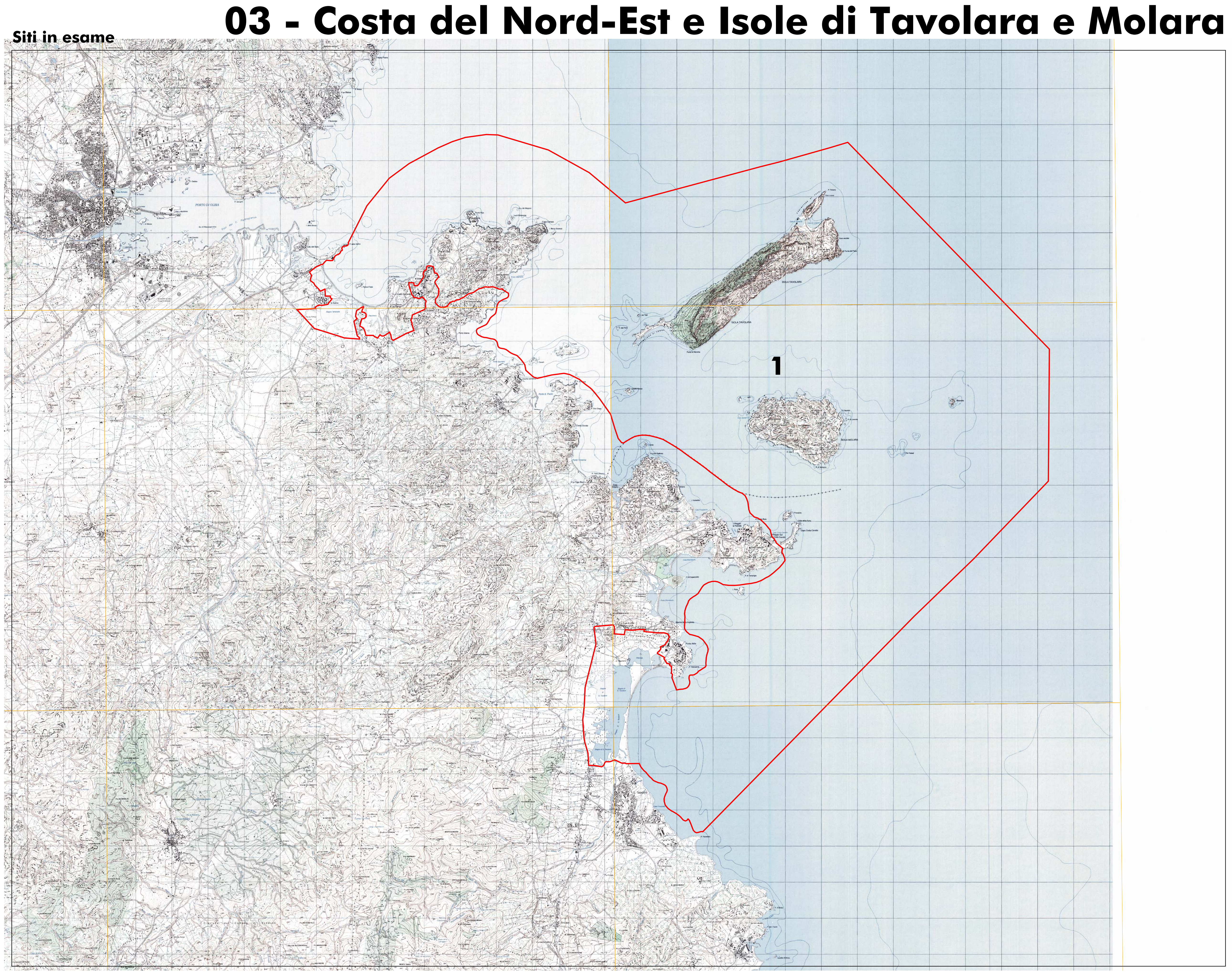

**1 - ITB013019 Isole del Nord-Est tra Capo Ceraso e** Stagno di San Teodoro

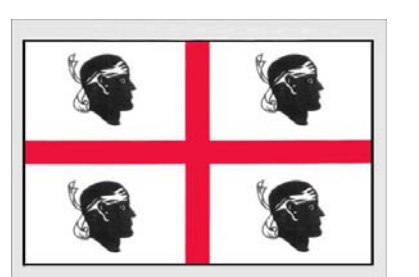

**S S** REGIONE AUTONOMA DELLA SARDEGNA **EXTE Assessorato della Difesa dell'Ambiente** 

**Carta Topografica d'Italia** Foglio 444 Sezione I Olbia Est Foglio 445 Sezione IV Isola Tavolara Foglio 445 Sezione III Isola Molara Foglio 463 Sezione IV Budoni

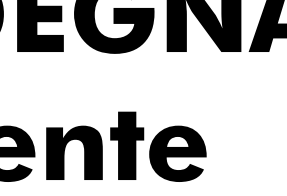

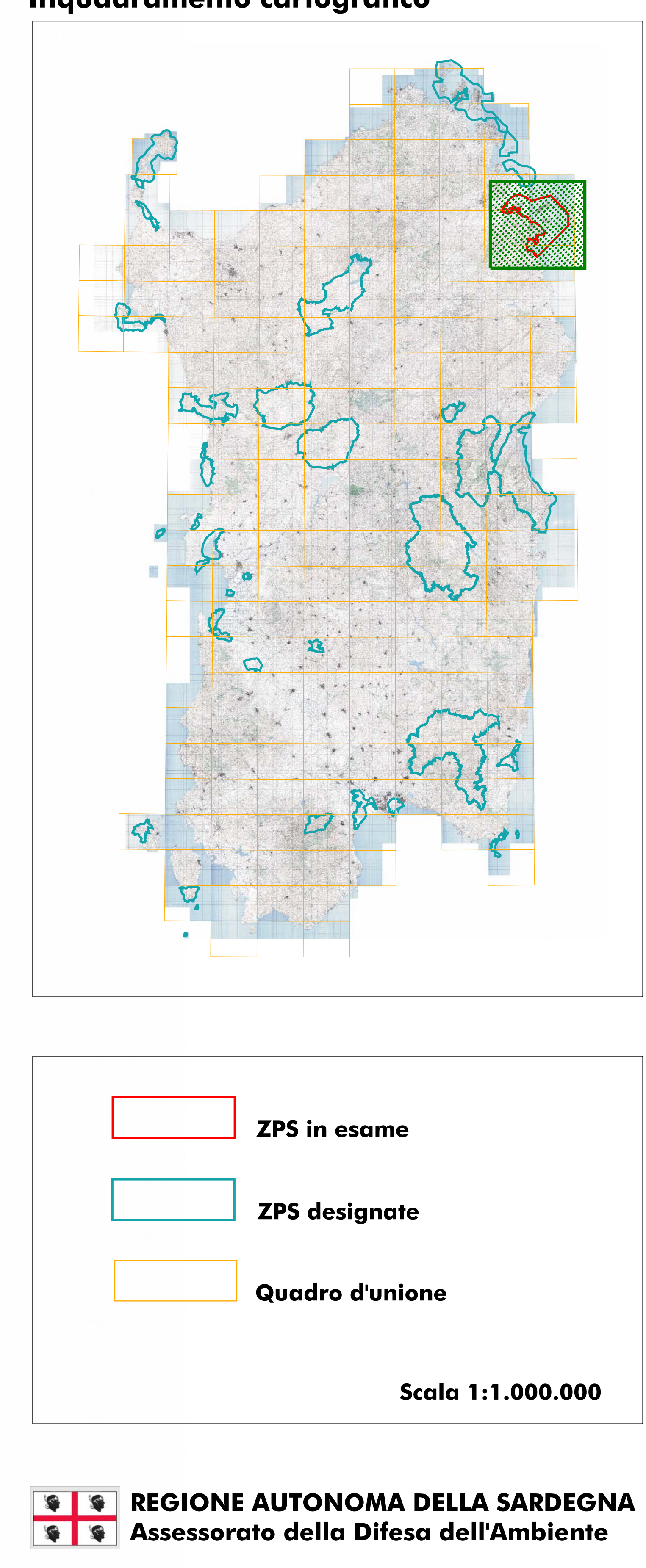

Inquadramento cartografico

Designazione di Zone di Protezione Speciale Classificazione ai sensi della Direttiva 79/409/CEE Deliberazione G.R. 9/17 del 07 marzo 2007

03 - Costa del Nord-Est e Isole di Tavolara e Molara **Scala 1:50.000** 

Zps della Sardegna